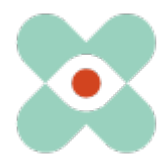

## EmergencyEye® **X**, **COMMAND, Videosupport** et **WhiteLabels**| Release 5.5.0

## **Préambule :**

Nous continuons à développer EmergencyEye® afin de vous apporter le meilleur soutien possible et nous vous informons par la présente de l'introduction prochaine de nouvelles fonctions et modifications.

Nous avons travaillé avec vous et vos collègues sur de nombreuses nouveautés que nous avons le plaisir de mettre à votre disposition dans la version 5.5.0.

La version 5.5.0 sera disponible pour toutes les instances le **15.01.2024 à 10 heures.**

Comme toujours, le temps d'arrêt sera inférieur à une minute. Si vous enregistrez des perturbations, nous vous prions de nous en informer via notre système de tickets sous : [https://support.emergencyeye.de](https://support.emergencyeye.de/) ou par mail sous [support@emergencyeye.de](mailto:support@emergencyeye.de).

**Les principales modifications concernent les fonctions BIDI, ENREGISTREMENT, FILE-Share et l'interface (API).**

- 1. La nouvelle fonction "**Arrière-plan virtuel**" permet aux administrateurs du centre de dispatching d'enregistrer une image comme arrière-plan individuel pour le flux BIDI. Lors de l'utilisation de BIDI dans une session, les répartiteurs peuvent utiliser cette image comme arrière-plan virtuel et communiquer ainsi visuellement aux appelants leur propre appartenance à l'organisation.
- 2. Une "**icône d'enregistrement en cours" OREC** permet à l'appelant de visualiser l'enregistrement en cours. Cela a été demandé pour protéger la vie privée des appelants, malgré la demande de consentement nécessaire.
- 3. Une information "**Time to live (TTL)**" a été intégrée dans le rapport de session pour les enregistrements et les fichiers partagés afin d'indiquer la durée de stockage de ces données.
- 4. Les liens vers les fichiers de la fonction FileShare sont désormais publiés dans le flux Sent-Event du serveur API. Ainsi, ces données peuvent également être consultées en temps réel par des systèmes tiers via l'API.

Nous prendrons contact avec vous prochainement pour une mise au point et nous nous réjouissons de votre feed-back.

Comme d'habitude, vous recevrez prochainement les descriptions des nouvelles fonctions sous forme de tutoriels vidéo pour les installations industrielles ou les centres d'appels d'urgence et la prévention des risques sous:

• <https://helpdesk.emergencyeye.de/tutorials-fuer-die-industrie/>

 $\bigcap$ 

• [https://helpdesk.emergencyeye.de/tutorials-fuer-notrufleitstellen-und](https://helpdesk.emergencyeye.de/tutorials-fuer-notrufleitstellen-und-gefahrenabwehr/)[gefahrenabwehr/](https://helpdesk.emergencyeye.de/tutorials-fuer-notrufleitstellen-und-gefahrenabwehr/)

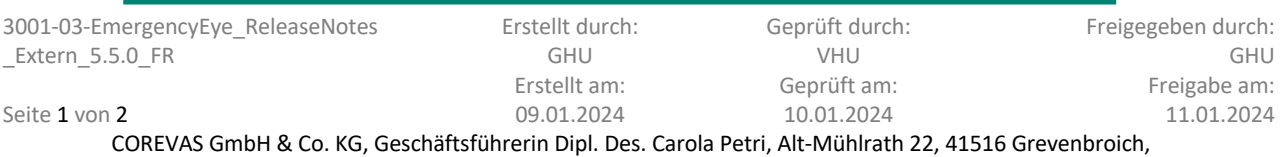

Amtsgericht Mönchengladbach: HRA Nr. 7300, USt-IdNr.: DE 299325170

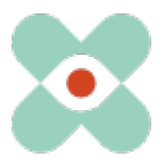

## EmergencyEye® **X**, **COMMAND, Videosupport** et **WhiteLabels**| Release 5.5.0

Nous souhaitons vous sensibiliser, ainsi que les responsables de vos pare-feu et proxy, au fait que les autorisations suivantes sont nécessaires pour le bon fonctionnement de toutes les fonctions :

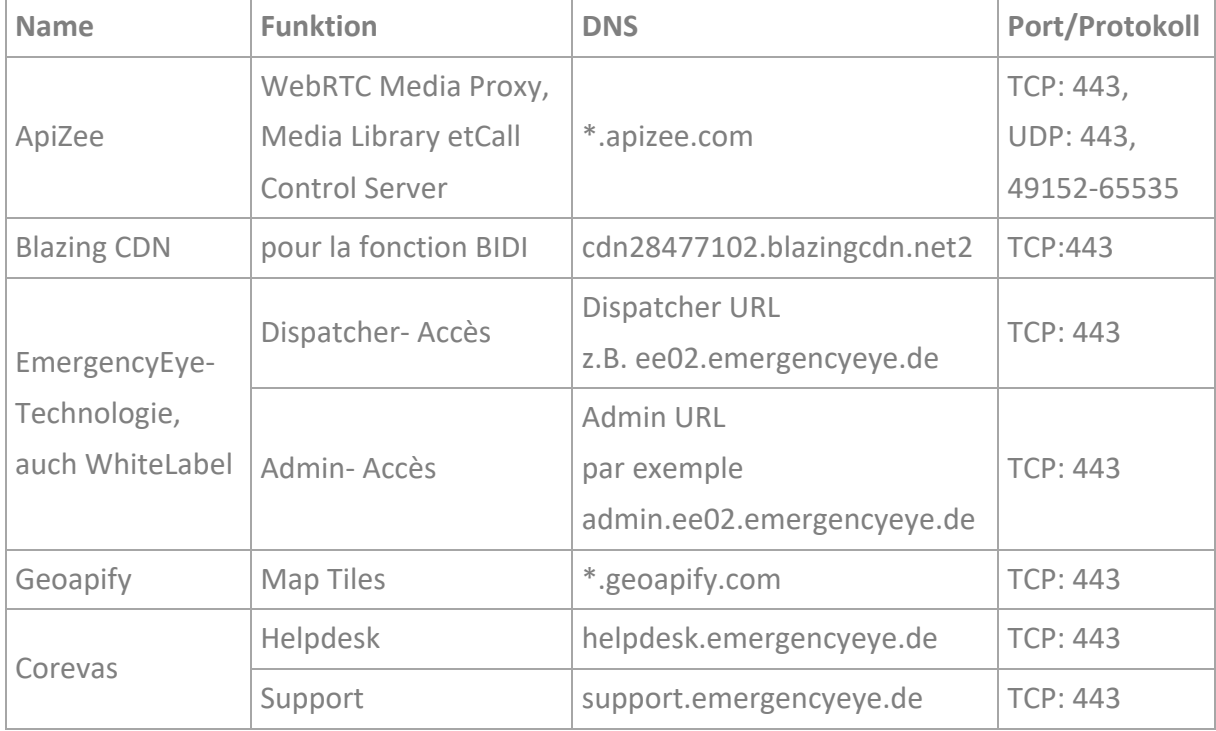

(les adresses IP vont changer. Nous recommandons donc le partage sur la base du FQDN)

<sup>1</sup> Nous recommandons l'utilisation de wildcards \*.------- afin de pouvoir profiter pleinement des développements ultérieurs et du système de redondance. Si vous souhaitez tout de même obtenir des autorisations individuelles, n'hésitez pas à nous contacter. Dans ce cas, une modification à court terme de la part du prestataire de services peut toutefois entraîner une incompatibilité, car votre proxy et votre pare-feu empêchent un échange de données.

<sup>2</sup> Pour notre fonction BIDI, vous avez besoin de l'autorisation susmentionnée. Si vous n'utilisez pas la fonction BIDI dans votre centre de dispatching, cette autorisation n'est pas nécessaire.

La connexion vidéo est cryptée. Le Deep-Package Inspection ne permet pas un trafic de données crypté et doit donc rester ou être désactivé.

La plateforme EmergencyEye® n'est pas une Progressive Web App (PWA) et une restriction à la PWA peut conduire à des restrictions fonctionnelles et nous recommandons de les éviter.

Nous vous remercions pour vos suggestions, que nous mettrons à nouveau en œuvre dans cette version. Si vous constatez un dysfonctionnement indésirable, nous vous prions de nous le faire savoir.

Nous vous remercions de votre confiance

3001-03-EmergencyEye\_ReleaseNotes \_Extern\_5.5.0\_FR

Erstellt durch: GHU

Concernant le système de tickets https://support.emergencyeye.de ou par e-mail [support@emergencyeye.de](mailto:support@emergencyeye.de)

Freigegeben durch:

GHU

Geprüft durch: VHU

Seite 2 von 2 Erstellt am: 09.01.2024 Geprüft am: 10.01.2024 Freigabe am: 11.01.2024 COREVAS GmbH & Co. KG, Geschäftsführerin Dipl. Des. Carola Petri, Alt-Mühlrath 22, 41516 Grevenbroich,

Amtsgericht Mönchengladbach: HRA Nr. 7300, USt-IdNr.: DE 299325170